available under [aCC-BY 4.0 International license.](http://creativecommons.org/licenses/by/4.0/) not certified by peer review) is the author/funder, who has granted bioRxiv a license to display the preprint in perpetuity. It is made bioRxiv preprint doi: [https://doi.org/10.1101/670505;](https://doi.org/10.1101/670505) this version posted June 15, 2019. The copyright holder for this preprint (which was

# CelltrackR: an R package for fast and flexible analysis of immune cell migration data

Inge M. N. Wortel, <sup>1,</sup>, Katharina Dannenberg <sup>2</sup>, Jeffrey C. Berry <sup>3</sup>, Mark J. Miller <sup>3,†</sup>, and Johannes Textor <sup>1,†\*</sup>

<sup>1</sup>Department of Tumor Immunology, Radboud Institute of Molecular Life Sciences, Nijmegen, the Netherlands

 $^2$ Institute for Theoretical Computer Science, Universität zu Lübeck, Lübeck, Germany

<sup>3</sup>Washington University School of Medicine, Division of Infectious Diseases, St. Louis, USA

†Authors contributed equally.

June 11, 2019

#### **Abstract**

**Summary:** Visualization of cell migration via time-lapse microscopy has greatly advanced our understanding of the immune system. However, subtle differences in migration dynamics are easily obscured by biases and imaging artifacts. While several analysis methods have been suggested to address these issues, an integrated tool implementing them is currently lacking. Here, we present CelltrackR, an R package containing a diverse set of state-of-the-art analysis methods for (immune) cell tracks. CelltrackR supports the complete pipeline for track analysis by providing methods for data management, quality control, extracting and visualizing migration statistics, clustering tracks, and simulating cell migration.

**Availability and Implementation:** CelltrackR is an open-source package released under the GPL-2 license, and is freely available on GitHub at <https://github.com/ingewortel/celltrackR>.

**Contact:** [mmiller23@wustl.edu,](mailto:mmiller23@wustl.edu) [Johannes.Textor@radboudumc.nl](mailto:Johannes.Textor@radboudumc.nl)

### **1 Introduction**

The ability to visualize immune cell migration using time-lapse microscopy has allowed researchers to start unraveling the cellular mechanisms underlying immunity, infection, cancer, and chronic inflammation [\(Moreau](#page-2-0) *et al.*, [2018\)](#page-2-0), but the new data have also raised many questions. To truly understand how immune cells adjust their migration mode in different contexts, reliable quantification methods are needed.

A major challenge in extracting robust conclusions from immune cell migration data is that differences are often hard to detect, and can be obscured by imaging artifacts and biases in the analysis [\(Beltman](#page-2-1) *et al.*, [2009\)](#page-2-1). Yet even very subtle differences in migration statistics can have large functional consequences on time scales beyond that of the imaging experiment [\(Textor](#page-2-2) *et al.*, [2011;](#page-2-2) [Ariotti](#page-2-3) *et al.*, [2015\)](#page-2-3). Although novel analysis methods and modeling approaches have been developed

to deal with these issues, these are often implemented in custom-made scripts – hampering their widespread use by the community. A single, easily accessible tool integrating these different methods is currently lacking.

We here present celltrackR, an R package for the robust quantification and interpretation of immune cell migration data. Building on the powerful statistical and visualization methods already available within the R programming language [\(R Core Team,](#page-2-4) [2019\)](#page-2-4), celltrackR supports the full workflow from visualising and quantifying cell tracks to modelling and inferring robust conclusions (Figure [1\)](#page-1-0).

### **2 CelltrackR analysis workflow**

Below, we briefly explain how celltrackR supports the cell track data analysis workflow. Detailed examples can be found in the package vignettes available via browseVignettes("celltrackR").

available under [aCC-BY 4.0 International license.](http://creativecommons.org/licenses/by/4.0/) not certified by peer review) is the author/funder, who has granted bioRxiv a license to display the preprint in perpetuity. It is made bioRxiv preprint doi: [https://doi.org/10.1101/670505;](https://doi.org/10.1101/670505) this version posted June 15, 2019. The copyright holder for this preprint (which was

### **2.1 Loading data from di**ff**erent experimental set-ups**

Cell migration data is typically stored in the format of cell *tracks*, tables linking the position of each cell to the corresponding timepoint in time-lapse images. By working with this standardized format, CelltrackR is compatible with migration data from any experiment or microscope. It implements a special data structure for cell tracks, the *tracks object* (Figure 1). This object is a list with a coordinate matrix for each track in the dataset, and can easily be generated from a text file using the function read.tracks.csv. CelltrackR also supports conversion between track objects and other data structures for compatibility with custom analyses.

#### **2.2 Quality control and preprocessing**

CelltrackR offers several methods for track preprocessing and quality control. The timeStep function can be used to detect unequal time differences and missing data between subsequent time-lapse images. The repairGaps function fixes this issue either by splitting the problematic track, or via interpolation to more equally distributed timepoints. In general, the function interpolateTrack can interpolate cell positions at any timepoint of interest, which allows comparison of datasets imaged at different time resolutions. CelltrackR also implements several angle analysis tools designed to detect and deal with imaging artifacts [\(Beltman](#page-2-1) *et al.*, [2009\)](#page-2-1). These methods are documented under ?AngleAnalysis.

## **2.3 Extracting and visualizing cell- or stepbased statistics**

Quantification of cell migration data relies on the computation of statistics such as speed, displacement, and turning angles. CelltrackR contains a range of motility statistics designed to characterise cell speed, straightness, and directionality [\(Mokhtari](#page-2-5) *et al.*, [2013;](#page-2-5) [Gneiting](#page-2-6) [and Schlather,](#page-2-6) [2004\)](#page-2-6). See the documentation under ?TrackMeasures for details.

While it is possible to assess these statistics on tracks from individual cells, it has been shown that this "cellbased" method can introduce biases in the analysis [\(Beltman](#page-2-1) *et al.*, [2009\)](#page-2-1). Alternatives are "step-based" [\(Beltman](#page-2-1) *et al.*, [2009\)](#page-2-1) and "staggered" [\(Mokhtari](#page-2-5) *et al.*, [2013\)](#page-2-5) approaches, which compute these metrics on local parts of tracks instead. CelltrackR was designed

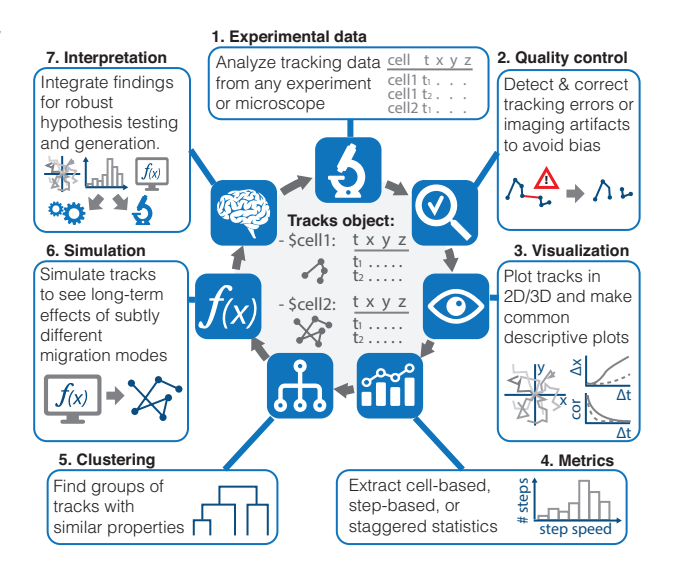

<span id="page-1-0"></span>**Figure 1:** CelltrackR supports the full pipeline from cell migration data to its interpretation. The package implements a new data structure for rapid quantification of migration metrics on track datasets  $-$  the tracks object  $-$  as well as methods for track quality control, quantification, visualization, clustering, and simulation.

for compatibility with each of these analysis methods, allowing rapid computation of both existing and custom migration statistics in a cell-based, step-based, or staggered manner.

After track quantification, users can compare and visualize migration statistics using R's standard statistical and visualization tools. Popular visualizations such as rose plots, mean square displacement plots, and autocorrelation plots can all be generated in this fashion and can be compared between different experiments. In addition, celltrackR implements hotellingsTest for an unbiased visualization and statistical analysis of subtle directionality in a dataset [\(Textor](#page-2-2) *et al.*, [2011\)](#page-2-2).

#### **2.4 Grouping and clustering tracks**

The abovementioned method of extracting, visualizing, and comparing migration statistics between different datasets allows the user to perform a supervised analysis of data from different cells or experimental conditions. In addition, celltrackR also supports unsupervised track analysis. The function clusterTracks clusters tracks in a dataset based on one or more migration statistics using one of several popular clustering methods. In addition, the function selectTracks allows the user to select subsets of similar tracks by thresholding on migration statistics. These subsets can then be compared in the regular fashion.

available under aCC-BY 4.0 International license not certified by peer review) is the author/funder, who has granted bioRxiv a license to display the preprint in perpetuity. It is made bioRxiv preprint doi: [https://doi.org/10.1101/670505;](https://doi.org/10.1101/670505) this version posted June 15, 2019. The copyright holder for this preprint (which was

### **2.5 Simulating immune cell migration**

Since migration experiments typically measure immune cell movement over short timeframes, it can be difficult to estimate whether a subtle difference in migration statistics has any functional significance. Simulation can be a powerful tool to extrapolate experimentally observed changes in migration to their functional effects in the long run [\(Beauchemin](#page-2-7) *et al.*, [2007;](#page-2-7) [Textor](#page-2-2) *et al.*, [2011;](#page-2-2) [Ariotti](#page-2-3) *et al.*, [2015\)](#page-2-3), and celltrackR supports several methods for simulating tracks. The function brownianTrack simulates a simple random walk, and the function beaucheminTrack implements a variation of this model that was designed specifically for T cells and can also simulate directionally biased motion [\(Beauchemin](#page-2-7) *et al.*, [2007;](#page-2-7) [Textor](#page-2-8) *et al.*, [2013\)](#page-2-8). In addition, bootstrapTrack allows the user to simulate tracks directly from migration statistics observed in a real dataset. These functions allow the user to explore long-term effects of small differences in migration statistics *in silico*, thus assisting the interpretation of immune cell migration data observed *in vitro* or *in vivo*.

# **3 Conclusion**

CelltrackR implements a special data structure for migration data that allows rapid computation of a diverse array of statistics on immune cell tracks, is compatible with both cell- and step-based approaches suggested in the literature, and can easily be extended with future methods if required. The package supports several important quality controls suggested in literature and allows the user to combine track analysis, visualization, clustering, and simulation in a single platform.

# **Acknowledgements**

The authors thank Michael Richardson, Bernd Zinselmeyer, Samantha Hamilton, and Gerhard Burger for their helpful feedback on the package during its beta testing.

# **Funding**

This work was supported by the National Institutes of Health [U01-AI095550 and R01-AI077600 to M.J.M.] and KWF Kankerbestrijding [10620 to J.T.] and the Radboudumc [to I.W.].

# **References**

- <span id="page-2-3"></span>Ariotti, S., *et al.* (2015). Subtle CXCR3-Dependent Chemotaxis of CTLs within Infected Tissue Allows Efficient Target Localization. *The Journal of Immunology*, **195**(11), 5285–5295.
- <span id="page-2-7"></span>Beauchemin, C., Dixit, N. M., and Perelson, A. S. (2007). Characterizing T Cell Movement within Lymph Nodes in the Absence of Antigen. *The Journal of Immunology*, **178**(9), 5505–5512.
- <span id="page-2-1"></span>Beltman, J. B., Marée, A. F. M., and de Boer, R. J. (2009). Analysing immune cell migration. *Nature Reviews Immunology*, **9**(11), 789–798.
- <span id="page-2-6"></span>Gneiting, T. and Schlather, M. (2004). Stochastic Models That Separate Fractal Dimension and the Hurst Effect. *SIAM Review*, **46**(2), 269–282.
- <span id="page-2-5"></span>Mokhtari, Z., *et al.* (2013). Automated Characterization and Parameter-Free Classification of Cell Tracks Based on Local Migration Behavior. *PLoS ONE*, **8**(12), e80808.
- <span id="page-2-0"></span>Moreau, H. D. *et al.* (2018). Integrating Physical and Molecular Insights on Immune Cell Migration. *Trends in Immunology*, **39**(8), 632–643.
- <span id="page-2-4"></span>R Core Team (2019). *R: A Language and Environment for Statistical Computing*. R Foundation for Statistical Computing, Vienna, Austria.
- <span id="page-2-2"></span>Textor, J., *et al.* (2011). Defining the quantitative limits of intravital two-photon lymphocyte tracking. *Proceedings of the National Academy of Sciences*, **108**(30), 12401–12406.
- <span id="page-2-8"></span>Textor, J. *et al.* (2013). Analytical results on the Beauchemin model of lymphocyte migration. *BMC Bioinformatics*, **14**(S6).